#### **Lecture 12:**

# Spark

(leveraging bulk-granularity program structure)

Parallel Computing
Stanford CS149, Fall 2020

### **Warehouse Size Cluster**

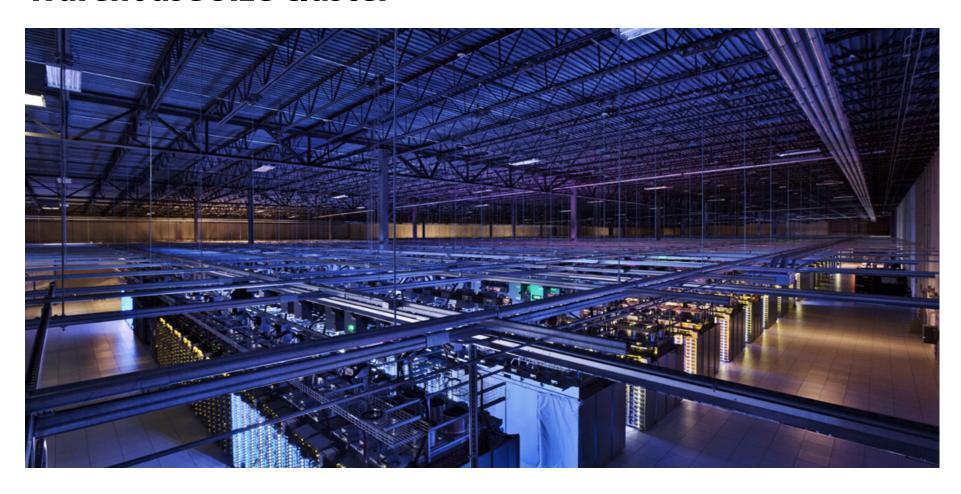

### **Commodity Clusters**

#### Standard architecture:

- -Cluster of commodity Linux nodes (multicore x86)
- -Private memory ⇒ separate address spaces & separate OS
- -Ethernet network ⇒ (relatively) low bandwidth

#### Cheap

- -Built from commodity processors, networks & storage
- -1000s of nodes for < \$10M
- How to organize computations on this architecture?
  - -Mask issues such as load balancing and failures

# Why Use A Cluster?

- Want to process 100TB of log data (1 day @Facebook)
- On 1 node: scanning @ 50MB/s = 23 days
- On 1000 nodes: scanning @ 50MB/s = 33 min
- But, very hard to utilize 1000 nodes!
  - Hard to program 16,000 cores
  - Something breaks every hour
  - Need efficient, reliable and usable framework

# **Commodity Cluster Node**

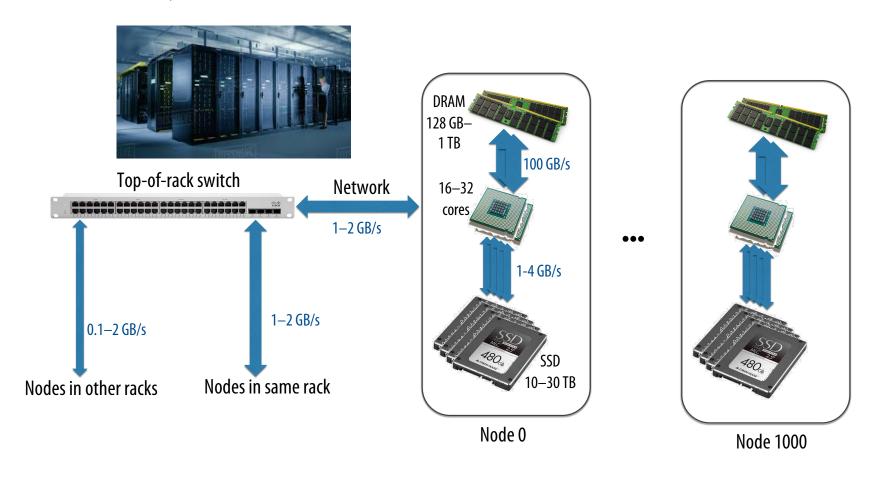

### **Storage Systems**

- First order problem: if nodes can fail, how can we store data persistently?
- Answer: Distributed File System
  - Provides global file namespace
  - Google GFS, Hadoop HDFS
- Typical usage pattern
  - Huge files (100s of GB to TB)
  - Data is rarely updated in place
  - Reads and appends are common (e.g. log files)

# **Distributed File System**

#### Chunk servers

- a.k.a. DataNodes in HDFS
- File is split into contiguous chunks (usually 64-256 MB)
- Each chunk replicated (usually 2x or 3x)
- Try to keep replicas in different racks

#### Master node

- a.k.a. NameNode in HDFS
- Stores metadata; might be replicated

#### Client library for file access

- Talks to master to find chunk (data) servers
- Connects directly to chunk servers to access data

### **Hadoop Distributed File System (HDFS)**

#### **HDFS Architecture**

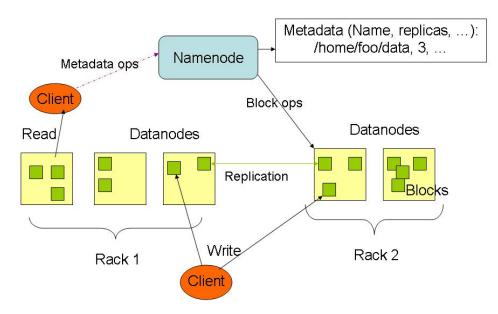

- Global namespace
- Files broken into blocks
  - Typically 128 MB each
  - Each block replicated on multipleDataNodes
- Intelligent Client
  - Client finds locations of blocks from NameNode
  - Client accesses data directly from DataNode

# Let's say CS149 gets very popular...

# A log of page views on the course web site

```
171.67.216.21 - - [12/Feb/2019:22:45:03 - 0800] "GET /cs248/winter19/keep alive HTTP/1.0" 200 815 "http://cs248.stanford.edu/winter19/lecture/pipeline" "Mozilla/5.0 (Windows NT 10.0; Win64; x64; rv:65.0) Gecko/20100101 Firefox/65.0"
 171.67.216.21 - - [12/Feb/2019:22:45:06 -0800] "GET /cs149/winter19/lecture/whyparallelism/slide_039 HTTP/1.0" 200 3072 "-" "Mozilla/5.0 (compatible; YandexBot/3.0; +http://yandex.com/bots)"
171.67.216.21 -- [12/Feb/2019:22:45:06 -0800] "GET /cs149/winter19/keep_alive HTTP/1.0" 404 2039 "http://35.227.169.186/cs149/winter19/" "Mozilla/5.0 (Windows NT 10.0; Win64; x64) AppleWebKit/537.36 (KHTML, like Gecko) Chrome/72.0.3626.81 Safari/537.36"
171.67.216.21 - - [12/Feb/2019:22:46:25 -0800] "GET /cs149/winter19/lecture/synchronization/slide_009 HTTP/1.0" 200 2751 "-" "Mozilla/5.0 (compatible; YandexBot/3.0; +http://yandex.com/bots)"
171.67.216.21 - [12/Feb/2019:22:48:03 -0800] "GET /cs248/winter19/keep alive HTTP/1.0" 200 295 "http://cs248.stanford.edu/winter19/lecture/texture/sluide 017" "Mozilla/5.0 (Windows NT 10.0; Win64; x64; rv:65.0) Gecko/20100101 Firefox/65.0"
171.67.216.21 - [12/Feb/2019:22:48:05 -0800] "GET /cs248/winter19/lecture/acceleration/slide_005 HTTP/1.0" 200 2440 "-" "Mozilla/5.0 (compatible; YandexBot/3.0; +http://yandex.com/bots)'
171.67.216.21 — - [12/Feb/2019:22:48:08 -08000] "GET /cs248/winter19/keep_alive HTTP/1.0" 200 295 "http://cs248.stanford.edu/winter19/lecture/texture/slide_013" "Mozilla/5.0 (Windows NT 10.0; Win64; x64; rv:65.0) Gecko/20100101 Firefox/65.0"
171.67.216.22 - - [12/Feb/2019:22:50:22 -0800] "GET /cs248/winter19/lecture/acceleration/slide_053 HTTP/1.0" 200 3193 "http://cs248.stanford.edu/winter19/lecture/acceleration/slide_052" "Mozilla/5.0 (Macintosh; Intel Mac OS X 10_14 3) ApopleWebKit/537.36 (KHTML, like Gecko) Chrome/72.0.3626.96 Safari/537.36
171.67.216.22 - [12/Feb/2019:22:59:22 -0800] "GFT /cs248/winter19content/lectures/09 acceleration/images/slide 053, ipg HTTP/1.0" 200 197443 "http://cs248.stanford.edu/winter19/lecture/acceleration/slide 053" "Mozilla/5.0 (Macintosh; Intel Mac OS X 10 14 3) AppleWebKit/537.36 (KHTML, like Gecko) Chrome/72.0.3626.96 Safari
171.67.216.22 — - [12/Feb/2019:22:50:24 -0800] "GET /cs248/winter19/lecture/acceleration/slide_054 HTTP/1.0" 200 2586 "http://cs248.stanford.edu/winter19/lecture/acceleration/slide_053" "Mozilla/5.0 (Macintosh; Intel Mac OS X 10_14_3) AppleMebKit/537.36 (KHTML, like Gecko) Chrome/72.0.3626.96 Safari/537.36"
171.67.216.22 - - [12/Feb/2019:22:59:24 -0800] "GET /cs248/winter19/content/lectures/89_acceleration/images/slide_054.jpg HTTP/1.0" 200 206565 "http://cs248.stanford.edu/winter19/lecture/acceleration/slide_054" "Mozilla/5.0 (Macintosh; Intel Mac OS X 10_14_3) AppleWebKit/537.36 (KHTML, like Gecko) Chrome/72.0.3626.96 Safari
171.67.216.22 - - [12/Feb/2019:22:50:25 -0800] "GET /cs248/winter19/lecture/acceleration/slide_055 HTTP/1.0" 200 2586 "http://cs248.stanford.edu/winter19/lecture/acceleration/slide_054" "Mozilla/5.0 (Macintosh; Intel Mac 05 X 10_14_3) AppleWebKit/537.36 (KHTML, like Gecko) Chrome/72.0.3626.96 Safari/537.36"
171.67.216.22 - - [12/Feb/2019:22:50:25 -0800] "GET /cs248/winter19content/lectures/09 acceleration/images/slide 055, ipo HTTP/1.0" 200 322211 "http://cs248.stanford.edu/winter19/lecture/acceleration/slide 055" "Mozilla/5.0 (Macintosh: Intel Mac OS X 10 14 3) AppleWebKit/537.36 (KHTML, like Gecko) Chrome/72.0.3626.96 Safari
171.67.216.72 - - [12/Feb/2019:22:50:25 -0800] "GFT /cs/48/winter19/lecture/acceleration/slide 056 HTTP/1.0" 200 3086 "http://cs/48.stanford.edu/winter19/lecture/acceleration/slide 055" "Mozilla/5.0 (Macintosh: Intel Mac OS X 10 14 3) AnniewiebKit/537.36 (KHTML like Gecko) Chrome/72.0.3656.96 Safari/537.36"
171.67.216.22 - - [12/Feb/2019:22:50:26 -0800] "GET /cs248/winter19content/lectures/09 acceleration/images/slide 056.jpg HTTP/1.0" 200 213676 "http://cs248.stanford.edu/winter19/lecture/acceleration/slide 056" "Mozilla/5.0 (Macintosh; Intel Mac OS X 10 14 3) AppleWebKit/537.36 (KHTML, like Gecko) Chrome/72.0.3626.96 Safari
171.67.216.22 - [12/Feb/2019:22:50:26 -0800] "GET /cs248/winter19content/profile_pictures/anon.jpg HTTP/1.0" 304 144 "http://cs248.stanford.edu/winter19/lecture/acceleration/slide_056" "Mozilla/5.0 (Macintosh; Intel Mac OS X 10_14_3) AppleWebKit/537.36 (KHTML, like Gecko) Chrome/72.0.3626.96 Safari/537.36" 171.67.216.22 - [12/Feb/2019:22:50:26 -0800] "GET /cs248/winter19/content/profile_pictures/maq.jpg HTTP/1.0" 404 504 "http://cs248.stanford.edu/winter19/lecture/acceleration/slide_056" "Mozilla/5.0 (Macintosh; Intel Mac OS X 10_14_3) AppleWebKit/537.36 (KHTML, like Gecko) Chrome/72.0.3626.96 Safari/537.36"
171.67.216.22 - [12/Fe//2019:22:59:28 -0800] "GET /cs248/winter19/lecture/acceleration/slide 056" "Mozilla/5.0 (Macintosh; Intel Mac OS X 10 14 3) AppleWebKit/537.36 (KHTML, like Gecko) Chrome/72.0.3626.96 Safari/537.36
171.67.216.22 — - [12/Feb/2019:22:50:29 -0800] "GET /cs248/winter19content/lectures/09_acceleration/jmages/slide_057.jpg HTTP/1.0" 200 32497 "http://cs248.stanford.edu/winter19/lecture/acceleration/slide_057" "Mozilla/5.0 (Macintosh; Intel Mac OS X 10_14_3) AppleWebKit/537.36 (KHTML, like Gecko) Chrome/72.0.3626.96 Safari/
171.67.216.22 - - [12/Feb/2019:22:50:30 -0800] "GET /cs248/winter19/lecture/acceleration/slide_056 HTTP/1.0" 200 3086 "http://cs248.stanford.edu/winter19/lecture/acceleration/slide_057" "Mozilla/5.0 (Macintosh; Intel Mac OS X 10_14_3) AppleWebKit/537.36 (KHTML, like Gecko) Chrome/T2.0.3626.96 Safari/537.36"
171.67.216.22 - - [12/Feb/2019:22:50:30 -0800] "GET /cs248/winter19content/profile_pictures/mag.jpg HTTP/1.0" 404 504 "http://cs248.stanford.edu/winter19/lecture/acceleration/slide_056" "Mozilla/5.0 (Macintosh; Intel Mac 05 X 10_14.3) AppleMebXit/537.36 (MHML, like Gecko) Chrome/72.0.3626.99 Safari/537.36"
171.67.216.21 - - [12/Feb/2019:22:50:34 -0800] "GET /cs149/winter19/keep_alive HTTP/1.0" 200 848 "http://cs149.stanford.edu/winter19/home" "Mozilla/5.0 (Windows NT 6.1; WOW64) AppleWebKit/537.36 (KHTML, like Gecko) Chrome/72.0.3626.96 Safari/537.36
                           [12/Feb/2019:22:50:54 -0800] "GET /cs149/winter19content/lectures/10_synchronization/images/slide_017.jpg HTTP/1.0" 200 221758 "-" "Googlebot-Image/1.0"
171.67.216.23 - - [12/Feb/2019:22:50:59 -0800] "GET /cs149/winter19content/lectures/09_consistency/images/stide_015.jpg HTTP/1.0" 200 59473 "-" "Googlebot-Image/1.0" 171.67.216.23 - - [12/Feb/2019:22:51:01 -0800] "GET /cs348k/fall18/keep alive HTTP/1.0" 200 845 "http://cs348k.stanford.edu/fall18/" "Mozilla/5.0 (Windows NT 6.1: WOW64) AppleWebKit/537.36 (WHML, like Gecko) Chrome/72.0.3626.96 Safari/537.36"
                           12/Feb/2019:22:51:42 -0800] "GET /cs348k/robots.xxt HTTP/1.0" 404 475 "-" "Mozilla/5.0 (compatible; Googlebot/2.1; +http://www.google.com/bot.html)"
[12/Feb/2019:22:51:43 -0800] "GET /cs348k/robots.xxt HTTP/1.0" 404 475 "-" "Mozilla/5.0 (compatible; Googlebot/2.1; +http://www.google.com/bot.html)"
[12/Feb/2019:22:51:43 -0800] "GET /cs348k/well-known/assetlinks.json HTTP/1.0" 404 492 "-" "Mozilla/5.0 (compatible; Googlebot/2.1; +http://www.google.com/bot.html)"
17.107.20.22 - [12/reb/2019.222.51.33 = 00080] "GET /cs23-46/, water-information = 92 = "noz.1246/2018 (compactine; source transfer of the property of the property of the pro
171.67.216.21 - - [12/Feb/2019:22:52:44 -0800] "GET /cs248/winter19/lecture/acceleration/slide 057 HTTP/1.0" 200 2586 "http://cs248.stanford.edu/winter19/lecture/acceleration/slide 056" "Mozilla/5.0 (Macintosh: Intel Mac OS X 10 14 3) AppleWebKit/537.36 (KHTML, like Gecko) Chrome/72.0.3626.96 Safari/537.36"
171.67.216.21 - - [12/Feb/2019:22:52:47 -0800] "GET /cs248/winter19/lecture/acceleration/slide 057" "Mozilla/5.0 (Macintosh; Intel Mac 05 X 10 14 3) AppleWebKit/537.36 (KHTML, like Gecko) Chrome/72.0.3626.96 Safari/537.36
171.67.216.21 — - [12/Feb/2019:22:52:48 -0800] "GET /cs248/winter19content/lectures/09_acceleration/images/slide_058.jpg HTTP/1.0" 200 127709 "http://cs248.stanford.edu/winter19/lecture/acceleration/slide_058" "Mozilla/5.0 (Macintosh; Intel Mac OS X 10_14_3) AppleWebXit/537.36 (KHTML, like Gecko) Chrome/72.0.3626.96 Safari
171.67.216.21 - - [12/Feb/2019:22:53:20 -0800] "GET /cs348k/fall18/keep_alive HTTP/1.0" 200 853 "http://cs348k.stanford.edu/fall18/lecture/dnntrain/slide_002" "Mozilla/5.0 (Windows NT 10.0; Win64; x64) AppleWebKit/537.36 (KHTML, like Gecko) Chrome/72.0.3626.81 Safari/537.36
171.67.216.22 - - [12/Feb/2019:22:55:15 -0800] "GET /cs348k/fall18/keep alive HTTP/1.0" 200 853 "http://cs348k.stanford.edu/fall18/lectures" "Mozilla/5.0 (Windows NT 10.0; Win64; x64) AppleWebKit/537.36 (KHTML, like Gecko) Chrome/71.0.3578.98 Safari/537.36"
171.67.216.22 - [12/Feb/2019:22:55:17 -0800] "GET /cs348k/fallak/Lecture/camerapipeline2/slide_021 HTTP/1.0" 200 2434 "-" "Mozilla/5.0 (compatible; bingbot/2.0; +http://www.bing.com/bingbot.htm)"
                            [12/Feb/2019:22:55:17 -0800] "GET /cs149/winter19/keep_alive HTTP/1.0" 200 817 "http://cs149.stanford.edu/winter19/lecture/perfopt2" "Mozilla/5.0 (Macintosh; Intel Mac 05 X 10.14; rv:64.0) Gecko/20100101 Firefox/64.0"
171.67.216.22 — [12/Feb/2019:22:55:17 -0800] "GET /cs149/winter19/keep_alive HTTP/1.0" 200 817 "http://cs149.stanford.edu/winter19/" "Mozilla/5.0 (Macintosh; Intel Mac OS X 10.14; rv:64.0) Gecko/20100101 Firefox/64.0"
171.67.216.23 — [12/Feb/2019:22:55:48 -0800] "GET /cs149/winter19/ HTTP/1.0" 200 4465 "-" "Mozilla/5.0 (XII; Linux x86_64) AppleWebKit/537.36 (KHTML, Like Gecko) Chrome/72.0.3626.95 Safari/537.36"
171.67.216.23 — [12/Feb/2019:22:55:48 -0800] "GET /cs149/winter19/ HTTP/1.0" 200 4165 "-" "Mozilla/5.0 (XII; Linux x86_64) AppleWebKit/537.36 (KHTML, Like Gecko) Chrome/72.0.3626.95 Safari/537.36"
 171.67.216.23 — [12/Feb/2019:22:55:48 -0800] "GET /cs149/winter19/assets/third_party/codemirror-3.0/lib/codemirror-3.0/lib/code
171.67.216.23 - [12/Feb/2019:22:55:48 -0800] "GET /cs149/winter19/assets/third_party/jqueryy/timeago/jquery_timeago.js HTTP/1.0" 200 1087 "http://cs149.stanford.edu/winter19/" "Mozilla/5.0 (XII; Linux x86_64) AppleWebKit/537.36 (KHTML, like Gecko) Chrome/72.0.3626.96 Safari/537.36" (Fig. 17.67.216.23 - [12/Feb/2019:22:55:48 -0800] "GET /cs149/winter19/assets/third_party/google-code-prettify/prettify.css HTTP/1.0" 200 621 "http://cs149.stanford.edu/winter19/" "Mozilla/5.0 (XII; Linux x86_64) AppleWebKit/537.36 (KHTML, like Gecko) Chrome/72.0.3626.96 Safari/537.36"
171.67.216.23 - - [12/Feb/2019:22:55:48 -0800] "GET /cs149/winter19/assets/third_party/jquery/1.8.3/jquery_min.js HTTP/1.0" 200 33750 "http://cs149.stanford.edu/winter19/" "Mozilla/5.0 (X11; Linux x86 64) AppleWebKit/537.36 (KHTML, like Gecko) Chrome/72.0.3626.96 Safari/537.36"
                            [12/Feb/2019:22:55:48 -0800] "GET /cs149/winter19/assets/third_party/codemirror-3.0/lib/codemirror-3.0/lib/c
171.67.216.23 — - [12/Feb/2019:22:55:48 -0800] "GET /cs149/winter19/assets/css/main.css HTTP/1.0" 200 4045 "http://cs149.stanford.edu/winter19/" "Mozilla/5.0 (X11; Linux x86_64) AppleWebKit/537.36 (KHTML, Like Gecko) Chrome/72.0.3626.96 Safari/537.36"
171.67.216.23 - [12/Feb/2019:22:55:48 -0800] "GET /cs149/winter19/assets/third_party/codemirror-3.0/mode/markdown/markdown.js HTTP/1.0" 200 3979 "http://cs149.stanford.edu/winter19/" "Mozilla/5.0 (X11; Linux x86_64) AppleWebKit/537.36 (KHTML, like Gecko) Chrome/72.0.3626.96 Safari/537.36" (171.67.216.23 - [12/Feb/2019:22:55:48 -0800] "GET /cs149/winter19/assets/js/comments.js HTTP/1.0" 200 3878 "http://cs149.stanford.edu/winter19/" "Mozilla/5.0 (X11; Linux x86_64) AppleWebKit/537.36 (KHTML, like Gecko) Chrome/72.0.3626.96 Safari/537.36"
                            [12/Feb/2019:22:55:48 -0800] "GET /cs149/winter19/assets/third_party/google-code-prettify/prettify.js HTTP/1.0" 200 6340 "http://cs149.stanford.edu/winter19/" "Mozilla/5.0 (X11; Linux x86_64) AppleWebKit/537.36 (KMTML, like Gecko) Chrome/72.0.3626.96 Safari/537.36"
171.67.216.23 — - [12/Feb/2019:22:55:48 -0800] "GET /cs149/winter19/assets/js/main.js HTTP/1.0" 200 768 "http://cs149.stanford.edu/winter19/" "Mozilla/5.0 (X11; Linux x86_64) AppleWebKit/537.36 (KHTML, like Gecko) Chrome/72.0.3626.96 Safari/537.36"
171.67.216.23 — - [12/Feb/2019:22:55:49 -0800] "GET /cs149/winter19/assets/images/favicon/stanford.png HTTP/1.0" 404 507 "http://cs149.stanford.edu/winter19/" "Mozilla/5.0 (X11; Linux x86_64) AppleWebKit/537.36 (KHTML, like Gecko) Chrome/72.0.3626.96 Safari/537.36"
171.67.216.22 - - [12/Feb/2019:22:55:50 -0800] "GET /cs248/winter19/lecture/acceleration/slide 059 HTTP/1.0" 200 3197 "http://cs248.stanford.edu/winter19/lecture/acceleration/slide 058" "Mozilla/5.0 (Macintosh; Intel Mac OS X 10 14 3) AppleWebKit/537.36 (KHTML, like Gecko) Chrome/72.0.3626.96 Safari/537.36"
171.67.216.22 — - [12/Feb/2019:22:55:50 -0800] "GET /cs248/winter19content/lectures/09_acceleration/images/slide_059.jpg HTTP/1.0" 200 120026 "http://cs248.stanford.edu/winter19/lecture/acceleration/slide_059" "Mozilla/5.0 (Macintosh; Intel Mac OS X 10_14_3) AppleWebXit/537.36 (KHTML, like Gecko) Chrome/72.0.3626.96 Safari
171.67.216.23 - - [12/Feb/2019:22:56:16 -0800] "GET /cs149/ HTTP/1.0" 302 524 "-" "Mozilla/5.0 (Macintosh; Intel Mac OS X 10_14_2) AppleWebKit/537.36 (KHTML, like Gecko) Chrome/71.0.3578.98 Safari/537.36" 171.67.216.23 - - [12/Feb/2019:22:56:16 -0800] "GET /cs149/winter19/ HTTP/1.0" 200 4608 "-" "Mozilla/5.0 (Macintosh: Intel Mac OS X 10 14_2) AppleWebKit/537.36 (KHTML, like Gecko) Chrome/71.0.3578.98 Safari/537.36"
171.67.216.23 - - [12/Feb/2019:22:56:16 -0800] "GET /cs149/winter19/assets/third_party/jquery/1.8.3/jquery.min.js HTTP/1.0" 200 33750 "http://cs149.stanford.edu/winter19/" "Mozilla/5.0 (Macintosh; Intel Mac OS X 10_14_2) AppleWebKit/537.36 (KHTML, like Gecko) Chrome/71.0.3578.98 Safari/537.36"
```

### The log of page views gets quite large...

Assume cs149log.txt is a large file, stored in a distributed file system, like HDFS

Below: cluster of 4 nodes, each node with a 10 TB disk
Contents of cs149log.txt are distributed evenly in blocks across the cluster

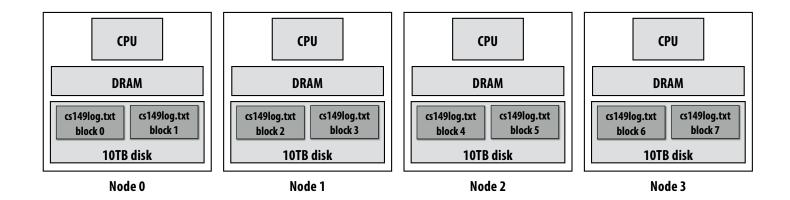

Imagine your professors want to know a bit more about the glut of students visiting the CS149 web site...

For example:

"What type of mobile phone are all these students using?"

### Consider a simple programming model

```
// called once per line in input file by runtime
// input: string (line of input file)
// output: adds (user_agent, 1) entry to list
void mapper(string line, multimap<string,string>& results) {
   string user_agent = parse_requester_user_agent(line);
   if (is mobile client(user agent))
     results.add(user_agent, 1);
}
// called once per unique key (user agent) in results
// values is a list of values associated with the given key
void reducer(string key, list<string> values, int& result) {
    int sum = 0;
    for (v in values)
       sum += v;
    result = sum;
// iterator over lines of text file
LineByLineReader input("hdfs://cs149log.txt");
// stores output
Writer output("hdfs://...");
// do stuff
runMapReduceJob(mapper, reducer, input, output);
```

(The code above computes the count of page views by each type of mobile phone)

# Let's design an implementation of runMapReduceJob

#### **Step 1: Running the mapper function**

```
// called once per line in file
void mapper(string line, multimap<string,string>& results) {
   string user_agent = parse_requester_user_agent(line);
   if (is mobile client(user agent))
     results.add(user_agent, 1);
}
// called once per unique key in results
void reducer(string key, list<string> values, int& result) {
    int sum = 0;
    for (v in values)
       sum += v:
    result = sum;
}
LineByLineReader input("hdfs://cs149log.txt");
Writer output("hdfs://...");
runMapReduceJob(mapper, reducer, input, output);
```

#### Step 1: run mapper function on all lines of file Question: How to assign work to nodes?

Idea 1: use work queue for list of input blocks to process takes next available block

block 0 block 1 block 2

Idea 2: data distribution based assignment: Each node processes lines Dynamic assignment: free node in blocks of input file that are stored locally.

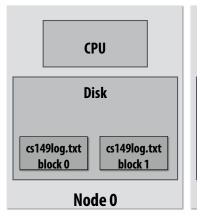

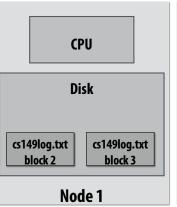

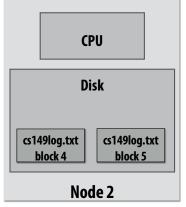

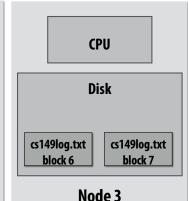

#### Steps 2 and 3: gathering data, running the reducer

```
// called once per line in file
void mapper(string line, map<string, string> results) {
   string user_agent = parse_requester_user_agent(line);
  if (is mobile client(user agent))
     results.add(user_agent, 1);
}
// called once per unique key in results
void reducer(string key, list<string> values, int& result) {
    int sum = 0;
    for (v in values)
       sum += v:
    result = sum;
}
LineByLineReader input("hdfs://cs149log.txt");
Writer output("hdfs://...");
runMapReduceJob(mapper, reducer, input, output);
```

Step 2: Prepare intermediate data for reducer

Step 3: Run reducer function on all keys Question: how to assign reducer tasks? Question: how to get all data for key onto the correct worker node?

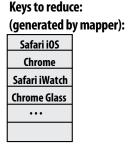

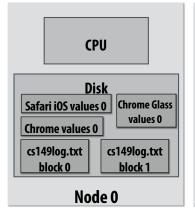

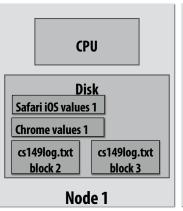

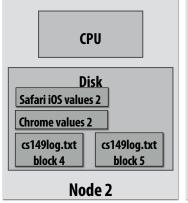

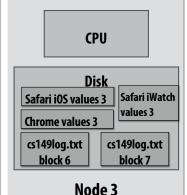

#### Steps 2 and 3: gathering data, running the reducer

```
Step 2: Prepare intermediate data for reducer.
// gather all input data for key, then execute reducer
// to produce final result
                                                                     Step 3: Run reducer function on all keys.
void runReducer(string key, reducer, result) {
   list<string> inputs;
                                                                     Question: how to assign reducer tasks?
   for (n in nodes) {
                                                                     Question: how to get all data for key onto the
        filename = get filename(key, n);
        read lines of filename, append into inputs;
                                                                     correct worker node?
                                                                                                          Keys to reduce:
   reducer(key, inputs, result);
}
                                                                                                          (generated by mapper):
                                                                                                            Safari iOS
                                                                          Example:
                                                                                                             Chrome
                                                                          Assign Safari iOS to Node 0
                                                                                                           Safari iWatch
                                                                                                           Chrome Glass
            CPU
                                             CPU
                                                                              CPU
                                                                                                               CPU
            Disk
                                                                              Disk
                                             Disk
                                                                                                               Disk
                 Chrome Glass
                                                                   Safari iOS values 2
                                                                                                                     Safari iWatch
Safari iOS values 0
                                  Safari iOS values 1
                                                                                                    Safari iOS values 3
                   values 0
                                                                                                                     values 3
 Chrome values 0
                                  Chrome values 1
                                                                   Chrome values 2
                                                                                                    Chrome values 3
 cs149log.txt
                cs149log.txt
                                  cs149log.txt
                                                 cs149log.txt
                                                                   cs149log.txt
                                                                                  cs149log.txt
                                                                                                    cs149log.txt
                                                                                                                   cs149log.txt
   block 0
                  block 1
                                     block 2
                                                   block 3
                                                                     block 4
                                                                                    block 5
                                                                                                       block 6
                                                                                                                     block 7
                                                                            Node 2
         Node 0
                                           Node 1
                                                                                                             Node 3
```

#### Additional implementation challenges at scale

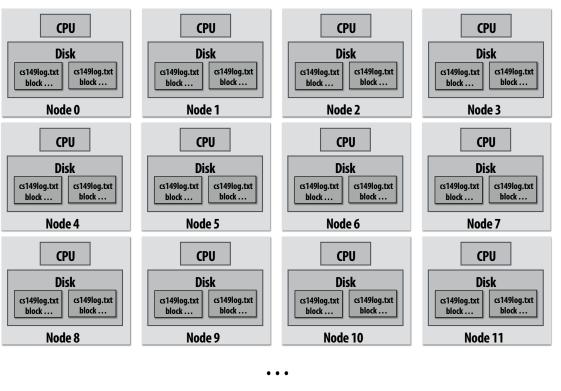

Nodes may fail during program execution

Some nodes may run slower than others (due to different amounts of work, heterogeneity in the cluster, etc..)

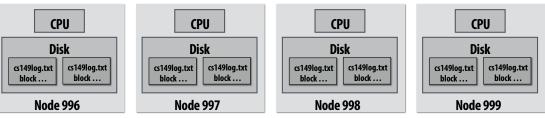

### Job scheduler responsibilities

- Exploit data locality: "move computation to the data"
  - Run mapper jobs on nodes that contain input files
  - Run reducer jobs on nodes that already have most of data for a certain key

#### Handling node failures

- Scheduler detects job failures and reruns job on new machines
  - This is possible since inputs reside in persistent storage (distributed file system)
  - Scheduler duplicates jobs on multiple machines (reduce overall processing latency incurred by node failures)

#### Handling slow machines

Scheduler duplicates jobs on multiple machines

### runMapReduceJob problems?

- Permits only a very simple program structure
  - Programs must be structured as: map, followed by reduce by key
  - See DryadLINQ for generalization to DAGs

#### Iterative algorithms must load from disk each iteration

Example graph processing:

```
void pagerank_mapper(graphnode n, map<string, string> results) {
    float val = compute update value for n
    for (dst in outgoing links from n)
        results.add(dst.node, val);
}

void pagerank_reducer(graphnode n, list<float> values, float& result) {
    float sum = 0.0;
    for (v in values)
        sum += v;
    result = sum;
}

for (i = 0 to NUM_ITERATIONS) {
    input = load graph from last iteration
    output = file for this iteration output
    runMapReduceJob(pagerank_mapper, pagerank_reducer, result[i-1], result[i]);
}
```

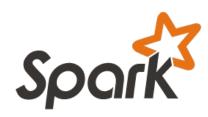

# in-memory, fault-tolerant distributed computing

http://spark.apache.org/

[Zaharia et al. NSDI 2012] Stanford CS149, Fall 2020

#### Goals

- Programming model for cluster-scale computations where there is significant reuse of intermediate datasets
  - Iterative machine learning and graph algorithms
  - Interactive data mining: load large dataset into aggregate memory of cluster and then perform multiple ad-hoc queries
- Don't want incur inefficiency of writing intermediates to persistent distributed file system (want to keep it in memory)
  - Challenge: efficiently implementing fault tolerance for large-scale distributed in-memory computations.

### **2009: Application Trends**

 Despite huge amounts of data, many working sets in big data clusters fit in memory

| Memory (GB) | Facebook<br>(% jobs) | Microsoft<br>(% jobs) | Yahoo!<br>(% jobs) |
|-------------|----------------------|-----------------------|--------------------|
| 8           | 69                   | 38                    | 66                 |
| 16          | 74                   | 51                    | 81                 |
| 32          | 96                   | 82                    | 97.5               |
| 64          | 97                   | 98                    | 99.5               |
| 128         | 98.8                 | 99.4                  | 99.8               |
| 192         | 99.5                 | 100                   | 100                |
| 256         | 99.6                 | 100                   | 100                |

<sup>\*</sup>G Ananthanarayanan, A. Ghodsi, S. Shenker, I. Stoica, "Disk-Locality in Datacenter Computing Considered Irrelevant", HotOS 2011

# Fault tolerance for in-memory calculations

- Replicate all computations
  - Expensive solution: decreases peak throughput
- Checkpoint and rollback
  - Periodically save state of program to persistent storage
  - Restart from last checkpoint on node failure
- Maintain log of updates (commands and data)
  - High overhead for maintaining logs

#### **Recall map-reduce solutions:**

- Checkpoints after each map/reduce step by writing results to file system
- Scheduler's list of outstanding (but not yet complete) jobs is a log
- Functional structure of programs allows for restart at granularity of a single mapper or reducer invocation (don't have to restart entire program)

### Resilient distributed dataset (RDD)

#### Spark's key programming abstraction:

Read-only ordered collection of records (immutable)

 RDDs can only be created by deterministic <u>transformations</u> on data in persistent storage or on existing RDDs

- Actions on RDDs return data to application

```
RDDs
                                                                                           .textFile(...)
     // create RDD from file system data
   val lines = spark.textFile("hdfs://cs149log.txt");
                                                                                        lines
     // create RDD using filter() transformation on lines
                                                                                         ↓ .filter(...)
     val mobileViews = lines.filter((x: String) => isMobileClient(x));
                                                                                    mobileViews
     // another filter() transformation
    val safariViews = mobileViews.filter((x: String) => x.contains("Safari"));
                                                                                           .filter(...)
     // then count number of elements in RDD via count() action
                                                                                    safariViews
     val numViews = safariViews.count();
                                                                                            .count()
                                                                                      numViews
```

cs149log.txt

### Repeating the map-reduce example

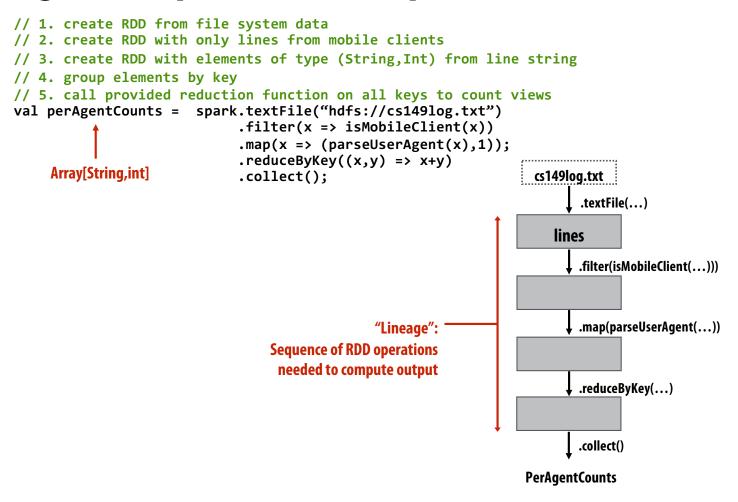

### **Another Spark program**

```
// create RDD from file system data
val lines = spark.textFile("hdfs://cs149log.txt");
// create RDD using filter() transformation on lines
val mobileViews = lines.filter((x: String) => isMobileClient(x));
// instruct Spark runtime to try to keep mobileViews in memory
mobileViews.persist();
// create a new RDD by filtering mobileViews
// then count number of elements in new RDD via count() action
                                                                        cs149log.txt
val numViews = mobileViews.filter(_.contains("Safari")).count();
                                                                              .textFile(...)
// 1. create new RDD by filtering only Chrome views
                                                                           lines
// 2. for each element, split string and take timestamp of
      page view
                                                                             , .filter(isMobileClient(...)))
// 3. convert RDD to a scalar sequence (collect() action)
val timestamps = mobileViews.filter( .contains("Chrome"))
                                                                        mobileViews
                               .map(\underline{.split}("")(0))
                               .collect();
                                                      .filter(contains("Safari");
                                                                                  .filter(contains("Chrome")
                                                                                       .map(split(...))
                                                                    .count()
                                                               numViews
                                                                                       .collect()
                                                                                 timestamps
```

#### RDD transformations and actions

#### Transformations: (data parallel operators taking an input RDD to a new RDD)

```
map(f:T\Rightarrow U) : RDD[T]\Rightarrow RDD[U]
          filter(f: T \Rightarrow Bool) : RDD[T] \Rightarrow RDD[T]
    flatMap(f: T \Rightarrow Seq[U]) : RDD[T] \Rightarrow RDD[U]
      sample(fraction : Float) : RDD[T] \Rightarrow RDD[T] (Deterministic sampling)
                groupByKey() : RDD[(K, V)] \Rightarrow RDD[(K, Seq[V])]
reduceBvKev(f:(V,V) \Rightarrow V) : RDD[(K,V)] \Rightarrow RDD[(K,V)]
                       union() : (RDD[T], RDD[T]) \Rightarrow RDD[T]
                        join() : (RDD[(K, V)], RDD[(K, W)]) \Rightarrow RDD[(K, (V, W))]
                    cogroup() : (RDD[(K, V)], RDD[(K, W)]) \Rightarrow RDD[(K, (Seq[V], Seq[W]))]
               crossProduct() : (RDD[T], RDD[U]) \Rightarrow RDD[(T, U)]
      mapValues(f: V \Rightarrow W) : RDD[(K, V)] \Rightarrow RDD[(K, W)] (Preserves partitioning)
      sort(c : Comparator[K]) : RDD[(K, V)] \Rightarrow RDD[(K, V)]
```

partitionBy(p : Partitioner[K]):  $RDD[(K, V)] \Rightarrow RDD[(K, V)]$ 

#### Actions: (provide data back to the "host"

```
application)
                              count() : RDD[T] \Rightarrow Long
                             collect() : RDD[T] \Rightarrow Seq[T]
              reduce(f:(T,T)\Rightarrow T) : RDD[T]\Rightarrow T
                        lookup(k:K) : RDD[(K, V)] \Rightarrow Seq[V] (On hash/range partitioned RDDs)
                   save(path: String) : Outputs RDD to a storage system, e.g., HDFS
```

### How do we implement RDDs?

#### In particular, how should they be stored?

```
val lines = spark.textFile("hdfs://cs149log.txt");
val lower = lines.map(_.toLower());
val mobileViews = lower.filter(x => isMobileClient(x));
val howMany = mobileViews.count();
```

#### **Question: should we think of RDD's like arrays?**

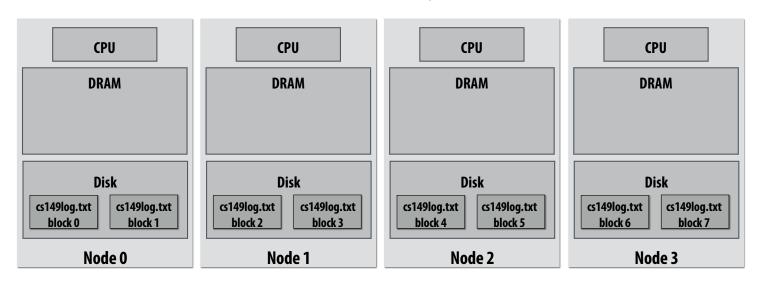

### How do we implement RDDs?

#### In particular, how should they be stored?

```
val lines = spark.textFile("hdfs://cs149log.txt");
val lower = lines.map(_.toLower());
val mobileViews = lower.filter(x => isMobileClient(x));
val howMany = mobileViews.count();
```

#### In-memory representation would be huge! (larger than original file on disk)

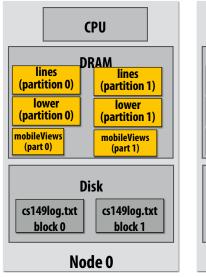

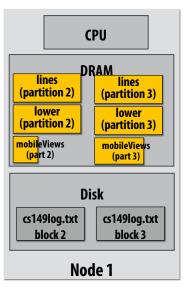

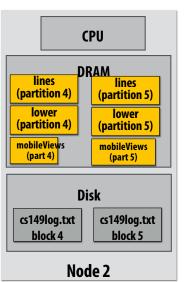

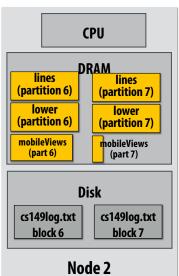

# RDD partitioning and dependencies val lines = spark.textFile("hdfs://cs149log.txt");

```
val lines = spark.textFile("hdfs://cs149log.txt");
val lower = lines.map(_.toLower());
val mobileViews = lower.filter(x => isMobileClient(x));
val howMany = mobileViews.count();
```

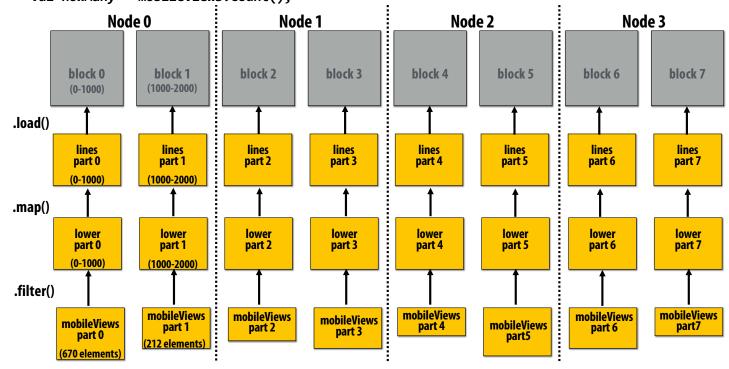

Black lines show dependencies between RDD partitions.

# Review: which program performs better?

```
Program 1
void add(int n, float* A, float* B, float* C) {
                                                                         Two loads, one store per math op
   for (int i=0; i<n; i++)
      C[i] = A[i] + B[i];
                                                                         (arithmetic intensity = 1/3)
void mul(int n, float* A, float* B, float* C) {
                                                                         Two loads, one store per math op
   for (int i=0; i<n; i++)
                                                                         (arithmetic intensity = 1/3)
      C[i] = A[i] * B[i];
float* A, *B, *C, *D, *E, *tmp1, *tmp2;
// assume arrays are allocated here
// compute E = D + ((A + B) * C)
add(n, A, B, tmp1);
                                                                        Overall arithmetic intensity = 1/3
mul(n, tmp1, C, tmp2);
add(n, tmp2, D, E);
                            Program 2
void fused(int n, float* A, float* B, float* C, float* D, float* E) {
   for (int i=0; i<n; i++)
                                                                         Four loads, one store per 3 math ops
      E[i] = D[i] + (A[i] + B[i]) * C[i];
                                                                         (arithmetic intensity = 3/5)
// compute E = D + (A + B) * C
fused(n, A, B, C, D, E);
```

The transformation of the code in program 1 to the code in program 2 is called "loop fusion"

### Review: why did we perform this transform?

#### **Program 1** input int WIDTH = 1024; (W+2)x(H+2)int HEIGHT = 1024; float input[(WIDTH+2) \* (HEIGHT+2)]; float tmp\_buf[WIDTH \* (HEIGHT+2)]; float output[WIDTH \* HEIGHT]; tmp buf $W \times (H+2)$ float weights[] = {1.0/3, 1.0/3, 1.0/3}; // blur image horizontally for (int j=0; j<(HEIGHT+2); j++) output for (int i=0; i<WIDTH; i++) {</pre> $W \times H$ float tmp = 0.f: for (int ii=0; ii<3; ii++) tmp += input[j\*(WIDTH+2) + i+ii] \* weights[ii]; tmp buf[j\*WIDTH + i] = tmp; } // blur tmp buf vertically for (int j=0; j<HEIGHT; j++) {</pre> for (int i=0; i<WIDTH; i++) { float tmp = 0.f; for (int jj=0; jj<3; jj++) tmp += tmp buf[(j+jj)\*WIDTH + i] \* weights[jj]; output[j\*WIDTH + i] = tmp; } }

```
Program 2
int WIDTH = 1024;
                                               input
int HEIGHT = 1024;
                                            (W+2)x(H+2)
float input[(WIDTH+2) * (HEIGHT+2)];
float tmp_buf[WIDTH * (CHUNK_SIZE+2)];
                                              tmp buf
float output[WIDTH * HEIGHT];
                                                 ₩x(CHUNK SIZE+2)
float weights[] = {1.0/3, 1.0/3, 1.0/3};
                                               output
for (int j=0; j<HEIGHT; j+CHUNK_SIZE) {</pre>
                                               W x H
  // blur region of image horizontally
  for (int j2=0; j2<CHUNK SIZE+2; j2++)
    for (int i=0; i<WIDTH; i++) {</pre>
      float tmp = 0.f;
      for (int ii=0; ii<3; ii++)
        tmp += input[(j+j2)*(WIDTH+2) + i+ii] *
weights[ii];
      tmp_buf[j2*WIDTH + i] = tmp;
  // blur tmp_buf vertically
  for (int j2=0; j2<CHUNK_SIZE; j2++)</pre>
    for (int i=0; i<WIDTH; i++) {</pre>
      float tmp = 0.f;
      for (int jj=0; jj<3; jj++)
        tmp += tmp_buf[(j2+jj)*WIDTH + i] * weights[jj];
      output[(j+j2)*WIDTH + i] = tmp;
```

Both of the previous examples involved globally restructuring the order of computation to improve producer-consumer locality

(improve arithmetic intensity of program)

#### **Fusion with RDDs**

Why is it possible to fuse RDD transformations such as map and filter but not possible with transformations such as groupByKey and Sort?

### Implementing sequence of RDD ops efficiently

```
val lines = spark.textFile("hdfs://cs149log.txt");
val lower = lines.map(_.toLower());
val mobileViews = lower.filter(x => isMobileClient(x));
val howMany = mobileViews.count();
```

#### Recall "loop fusion" examples

The following code stores only a line of the log file in memory, and only reads input data from disk once ("streaming" solution)

```
int count = 0;
while (inputFile.eof()) {
    string line = inputFile.readLine();
    string lower = line.toLower;
    if (isMobileClient(lower))
        count++;
}
```

# Narrow dependencies

```
val lines = spark.textFile("hdfs://cs149log.txt");
val lower = lines.map(_.toLower());
val mobileViews = lower.filter(x => isMobileClient(x));
val howMany = mobileViews.count();
```

"Narrow dependencies" = each partition of parent RDD referenced by at most one child RDD partition

- Allows for fusing of operations (here: can apply map and then filter all at once on input element)
- In this example: no communication between nodes of cluster (communication of one int at end to perform count() reduction)

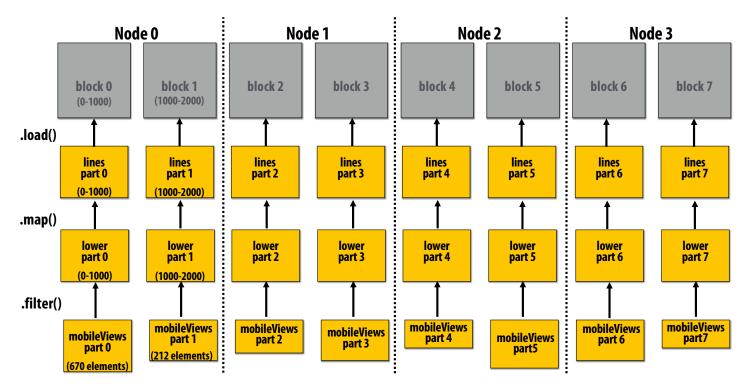

Stanford CS149, Fall 2020

# Wide dependencies

groupByKey:  $RDD[(K,V)] \rightarrow RDD[(K,Seq[V])]$ 

"Make a new RDD where each element is a sequence containing all values from the parent RDD with the same key."

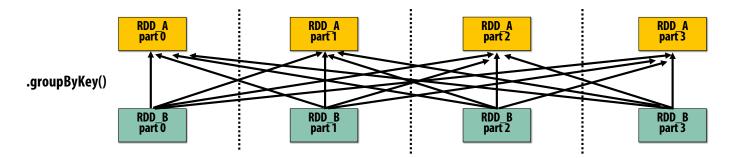

Wide dependencies = each partition of parent RDD referenced by multiple child RDD partitions Challenges:

- Must compute all of RDD\_A before computing RDD\_B
  - Example: groupByKey() may induce all-to-all communication as shown above
- May trigger significant recomputation of ancestor lineage upon node failure
   (I will address resilience in a few slides)

# Cost of operations depends on partitioning

join: RDD[(K,V)],  $RDD[(K,W)] \rightarrow RDD[(K,(V,W))]$ 

Assume data in RDD\_A and RDD\_B are partitioned by key: hash username to partition id RDD\_A and RDD\_B have different hash partitions: join creates wide dependencies

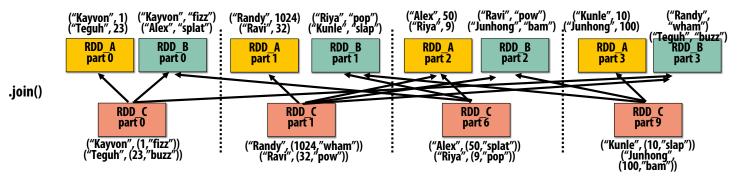

### RDD\_A and RDD\_B have same hash partition: join only creates narrow dependencies

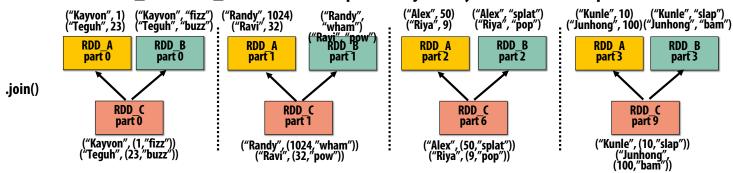

# PartitionBy() transformation

### Inform Spark on how to partition an RDD

e.g., HashPartitioner, RangePartitioner

```
// create RDD from file system data
val lines = spark.textFile("hdfs://cs149log.txt");
val clientInfo = spark.textFile("hdfs://clientssupported.txt"); // (useragent, "yes"/"no")
// create RDD using filter() transformation on lines
val mobileViews = lines.filter(x => isMobileClient(x)).map(x => parseUserAgent(x));
// HashPartitioner maps keys to integers
val partitioner = spark.HashPartitioner(100);
// inform Spark of partition
// .persist() also instructs Spark to try to keep dataset in memory
val mobileViewPartitioned = mobileViews.partitionBy(partitioner)
                                       .persist():
val clientInfoPartitioned = clientInfo.partitionBy(partitioner)
                                       .persist();
// join useragents with whether they are supported or not supported
// Note: this join only creates narrow dependencies due to the explicit partitioning above
void joined = mobileViewPartitioned.join(clientInfoPartitioned);
```

## .persist():

- Inform Spark this RDD's contents should be retained in memory
- persist(RELIABLE) = store contents in durable storage (like a checkpoint)

# Implementing resilience via lineage

### RDD transformations are bulk, deterministic, and functional

- Implication: runtime can always reconstruct contents of RDD from its lineage (the sequence of transformations used to create it)
- Lineage is a log of transformations
- Efficient: since the log records bulk data-parallel operations, overhead of logging is low (compared to logging fine-grained operations, like in a database)

```
.load(...)
// create RDD from file system data
                                                                          lines
val lines = spark.textFile("hdfs://cs149log.txt");
                                                                            ↓ .filter(...)
// create RDD using filter() transformation on lines
                                                                       mobileViews
val mobileViews = lines.filter((x: String) => isMobileClient(x));
                                                                             , .filter(...)
// 1. create new RDD by filtering only Chrome views
// 2. for each element, split string and take timestamp of
                                                                       Chrome views
      page view (first element)
// 3. convert RDD To a scalar sequence (collect() action)
                                                                            .map(_.split(" ")(0))
val timestamps = mobileView.filter( .contains("Chrome"))
                            .map( .split(" ")(0));
                                                                       timestamps
```

## **Upon node failure: recompute lost RDD partitions from lineage**

Must reload required subset of data from disk and recompute entire sequence of operations given by lineage to regenerate partitions 2 and 3 of RDD timestamps.

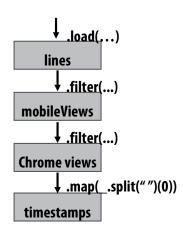

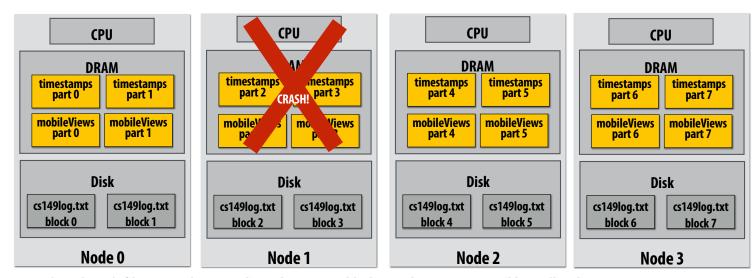

Note: (not shown): file system data is replicated so assume blocks 2 and 3 remain accessible to all nodes

Stanford CS149, Fall 2020

## **Upon node failure: recompute lost RDD partitions from lineage**

Must reload required subset of data from disk and recompute entire sequence of operations given by lineage to regenerate partitions 2 and 3 of RDD timestamps.

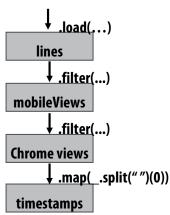

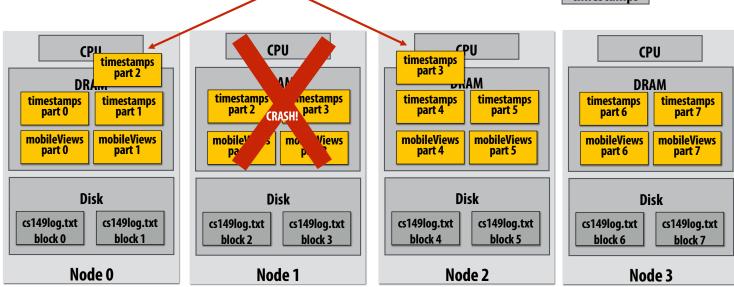

Note: (not shown): file system data is replicated so assume blocks 2 and 3 remain accessible to all nodes

# **Spark performance**

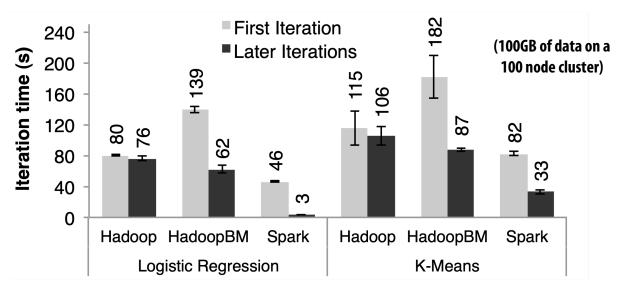

HadoopBM = Hadoop Binary In-Memory (convert text input to binary, store in in-memory version of HDFS)

Q. Wait, the baseline parses text input in each iteration of an iterative algorithm? A. Yes.

Anything else puzzling here?

HadoopBM's first iteration is slow because it runs an extra Hadoop job to copy binary form of input data to in memory HDFS

Accessing data from HDFS, even if in memory, has high overhead:

- Multiple mem copies in file system + a checksum
- Conversion from serialized form to Java object

# Caution: "scale out" is not the entire story

- Distributed systems designed for cloud execution address many difficult challenges, and have been instrumental in the explosion of "big-data" computing and large-scale analytics
  - Scale-out parallelism to many machines
  - Resiliency in the face of failures
  - Complexity of managing clusters of machines
- But scale out is not the whole story:

20 Iterations of Page Rank

| ZVICCIU                   |                                      | uge mum | •          |                |                 |       |            |      |
|---------------------------|--------------------------------------|---------|------------|----------------|-----------------|-------|------------|------|
| scalable system           | cores                                | twitter | uk-2007-05 | name           | twitter_rv [11] | uk-20 | 007-05 [4] | 7    |
| GraphChi [10]             | 2                                    | 3160s   | 6972s      | nodes          | 41,652,230      | 10    | 5,896,555  | 7    |
| Stratosphere [6]          | 16                                   | 2250s   | _          | edges          | 1,468,365,182   | 3,73  | 8,733,648  | 1    |
| X-Stream [17]             | 16                                   | 1488s   | -          | size           | 5.76GB          |       | 14.72GB    |      |
| Spark [8]                 | 128                                  | 857s    | 1759s      |                |                 |       |            |      |
| Giraph [8]                | 128                                  | 596s    | 1235s      |                |                 |       |            |      |
| GraphLab [8]              | 128                                  | 249s    | 833s       |                |                 |       |            |      |
| GraphX [8]                | 128                                  | 419s    | 462s       |                |                 |       |            |      |
| Single thread (SSD)       | 1                                    | 300s    | 651s       |                |                 |       |            |      |
| Single thread (RAM)       | 1                                    | 275s    | -          | Vert           | ex order (SSD)  | 1     | 300s       | 651s |
| <u> </u>                  |                                      |         | Vert       | ex order (RAM) | 1               | 275s  | -          |      |
|                           | Further optimization of the baseline |         |            | Hilb           | ert order (SSD) | 1     | 242s       | 256s |
|                           |                                      |         |            | Hilb           | ert order (RAM) | 1     | 110s       | -    |
| brought time down to 110s |                                      |         |            |                |                 |       |            |      |

# Caution: "scale out" is not the entire story

## Label Propagation [McSherry et al. HotOS 2015]

| scalable system     | cores | twitter | uk-2007-05   |
|---------------------|-------|---------|--------------|
| Stratosphere [6]    | 16    | 950s    | -            |
| X-Stream [17]       | 16    | 1159s   | _            |
| Spark [8]           | 128   | 1784s   | $\geq 8000s$ |
| Giraph [8]          | 128   | 200s    | $\geq 8000s$ |
| GraphLab [8]        | 128   | 242s    | 714s         |
| GraphX [8]          | 128   | 251s    | 800s         |
| Single thread (SSD) | 1     | 153s    | 417s         |

#### from McSherry 2015:

"The published work on big data systems has fetishized scalability as the most important feature of a distributed data processing platform. While nearly all such publications detail their system's impressive scalability, few directly evaluate their absolute performance against reasonable benchmarks. To what degree are these systems truly improving performance, as opposed to parallelizing overheads that they themselves introduce?"

### COST = "Configuration that Outperforms a Single Thread"

Perhaps surprisingly, many published systems have unbounded COST—i.e., no configuration outperforms the best single-threaded implementation—for all of the problems to which they have been applied.

### BID Data Suite (1 GPU accelerated node)

[Canny and Zhao, KDD 13]

**Page Rank** 

| System      | Graph VxE                       | Time(s) | Gflops | Procs |  |  |
|-------------|---------------------------------|---------|--------|-------|--|--|
| Hadoop      | ?x1.1B                          | 198     | 0.015  | 50x8  |  |  |
| Spark       | 40Mx1.5B                        | 97.4    | 0.03   | 50x2  |  |  |
| Twister     | 50Mx1.4B                        | 36      | 0.09   | 60x4  |  |  |
| PowerGraph  | $40 \mathrm{Mx} 1.4 \mathrm{B}$ | 3.6     | 0.8    | 64x8  |  |  |
| BIDMat      | $60 \mathrm{Mx} 1.4 \mathrm{B}$ | 6       | 0.5    | 1x8   |  |  |
| BIDMat+disk | 60 Mx 1.4 B                     | 24      | 0.16   | 1x8   |  |  |

### **Latency Dirichlet Allocation (LDA)**

| System     | Docs/hr | Gflops | Procs |
|------------|---------|--------|-------|
| Smola[15]  | 1.6M    | 0.5    | 100x8 |
| PowerGraph | 1.1M    | 0.3    | 64x16 |
| BIDMach    | 3.6M    | 30     | 1x8x1 |

# Performance improvements to Spark

- With increasing DRAM sizes and faster persistent storage (SSD), there is interest in improving the CPU utilization of Spark applications
  - Goal: reduce "COST"
- Efforts looking at adding efficient code generation to Spark ecosystem (e.g., generate SIMD kernels, target accelerators like GPUs, etc.) to close the gap on single node performance
  - RDD storage layouts must change to enable high-performance SIMD processing (e.g., struct of arrays instead of array of structs)
  - See Spark's Project Tungsten, Weld [Palkar Cidr '17], IBM's SparkGPU
- High-performance computing ideas are influencing design of future performanceoriented distributed systems
  - Conversely: the scientific computing community has a lot to learn from the distributed computing community about elasticity and utility computing

# **Spark summary**

- Introduces opaque sequence abstraction (RDD) to encapsulate intermediates of cluster computations (previously... frameworks like Hadoop/MapReduce stored intermediates in the file system)
  - Observation: "files are a poor abstraction for intermediate variables in largescale data-parallel programs"
  - RDDs are read-only, and created by deterministic data-parallel operators
  - Lineage tracked and used for locality-aware scheduling and fault-tolerance (allows recomputation of partitions of RDD on failure, rather than restore from checkpoint \*)
    - Bulk operations allow overhead of lineage tracking (logging) to be low.
- Simple, versatile abstraction upon which many domain-specific distributed computing frameworks are being implemented.
  - See Apache Spark project: <u>spark.apache.org</u>

<sup>\*</sup> Note that .persist(RELIABLE) allows programmer to request checkpointing in long lineage situations.

# Modern Spark ecosystem

Compelling feature: enables integration/composition of multiple domain-specific frameworks (since all collections implemented under the hood with RDDs and scheduled using Spark scheduler)

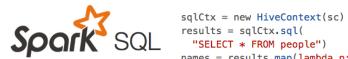

```
names = results.map(lambda p: p.name)
```

Interleave computation and database guery Can apply transformations to RDDs produced by SQL queries

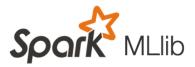

```
points = spark.textFile("hdfs://...")
              .map(parsePoint)
```

Machine learning library build on top of Spark abstractions.

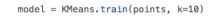

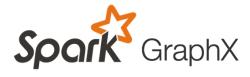

```
GraphLab-like library built on top of Spark abstractions.
```

```
graph = Graph(vertices, edges)
messages = spark.textFile("hdfs://...")
graph2 = graph.joinVertices(messages) {
  (id, vertex, msg) => ...
```